## EDUCACIÓN PLÁSTICA VISUAL Y AUDIOVISUAL RECUPERACIÓN PARA 1º **ESO**

Actividades a entregar el 2 de septiembre. 1. Copiar las láminas por pasos (1-4) 2. Copiar los dibujos (5 láminas) 3. Realizar la actividad de collage 4. Copia los dibujos en los lugares indicados 5. Realiza un cómic en las viñetas

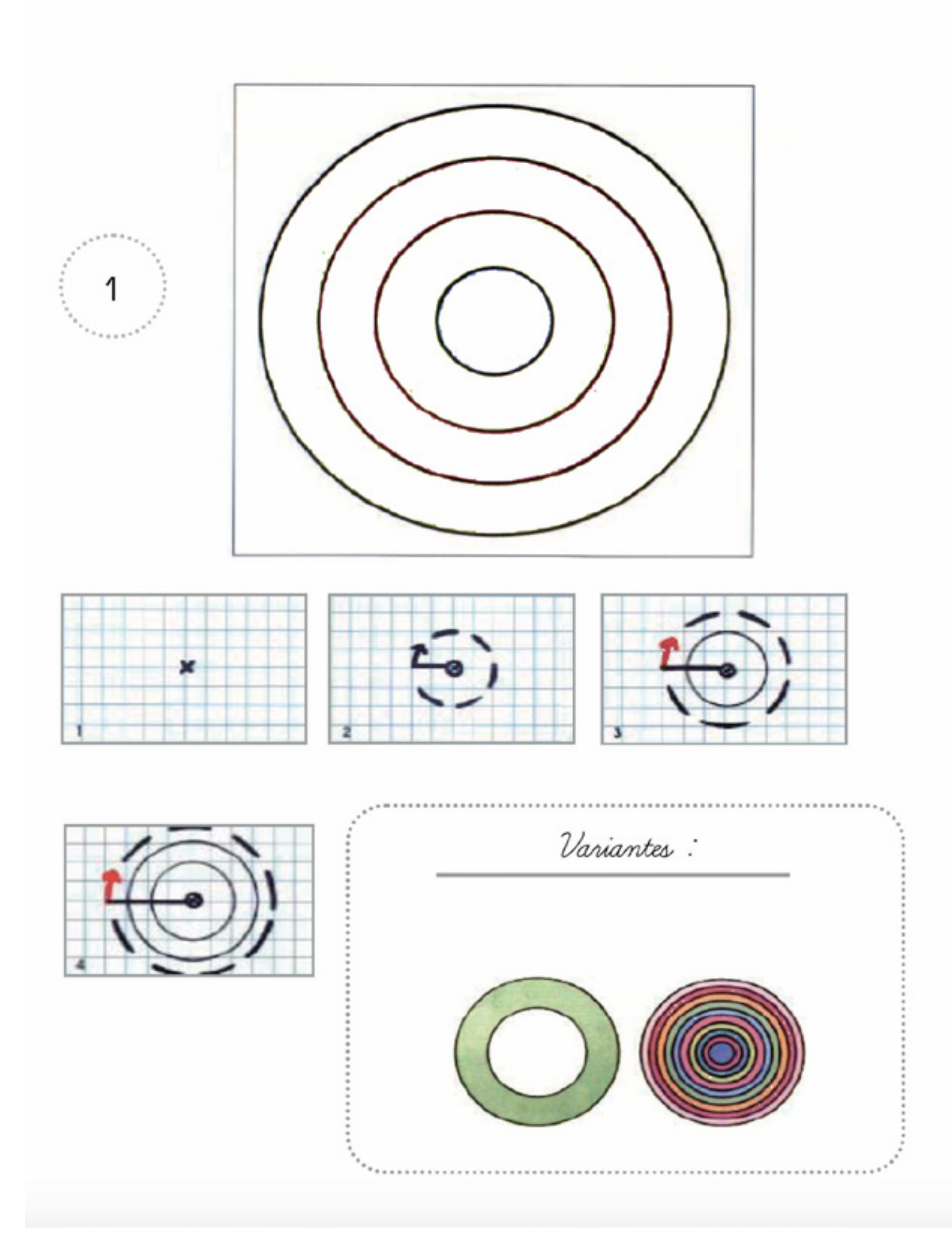

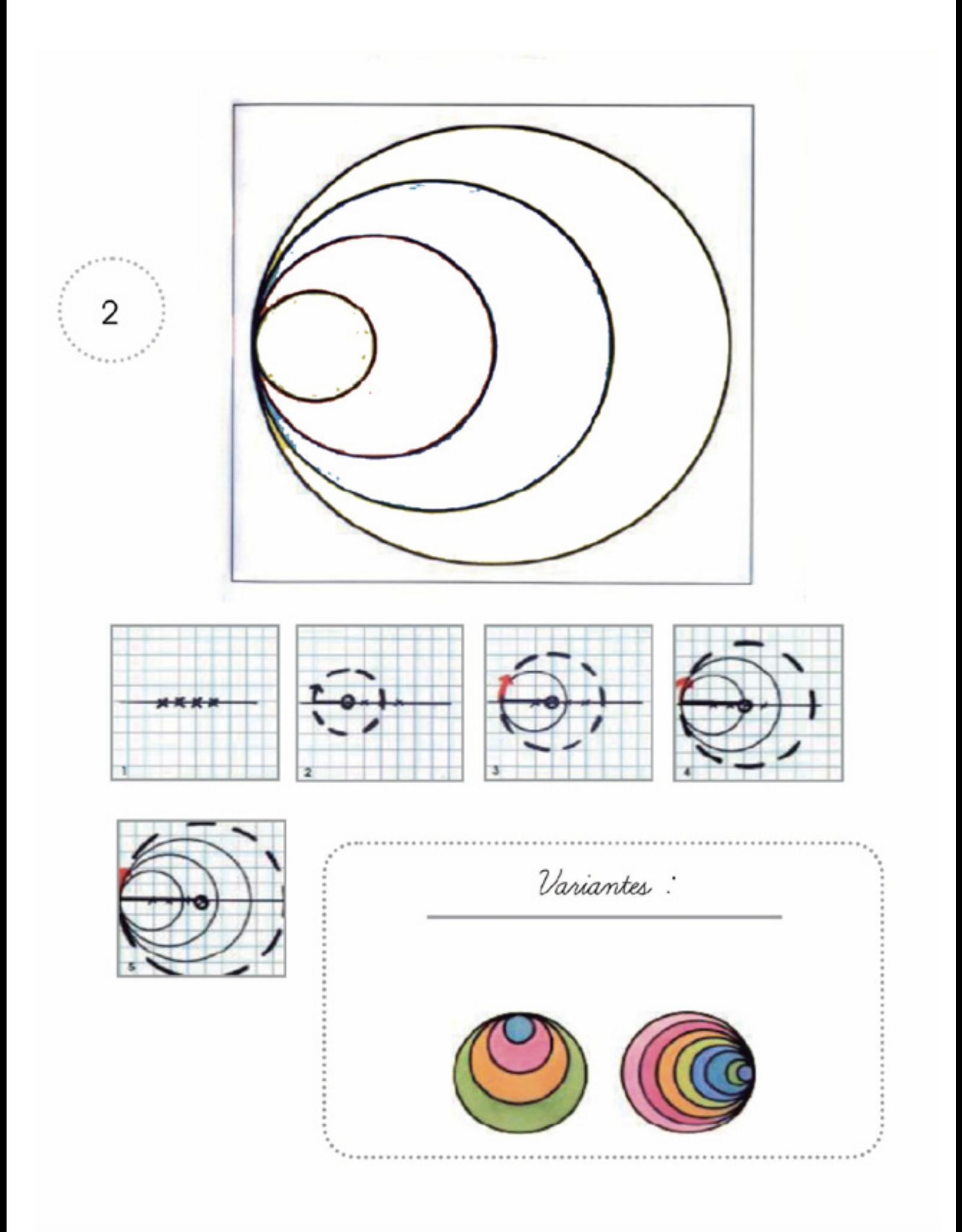

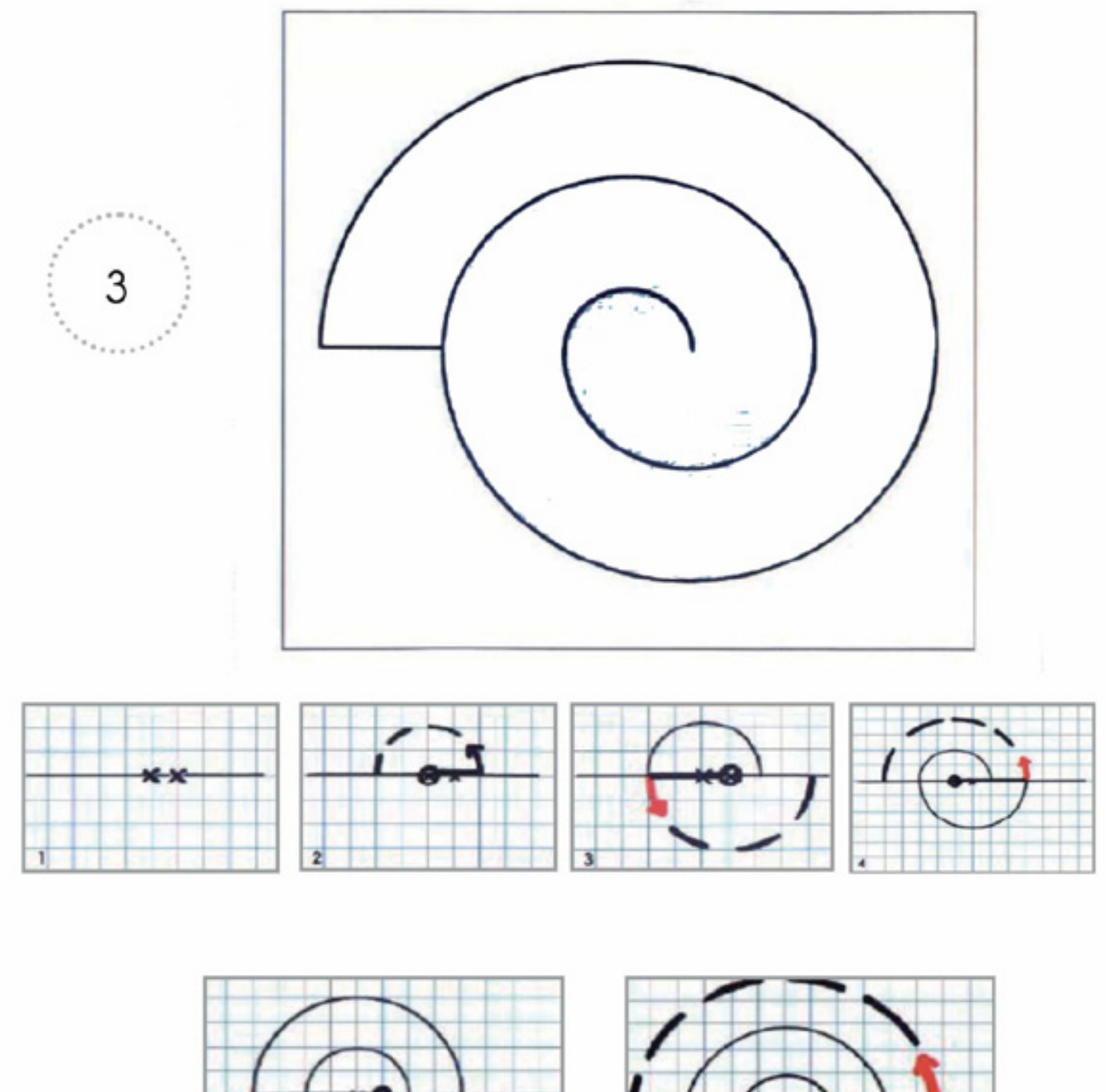

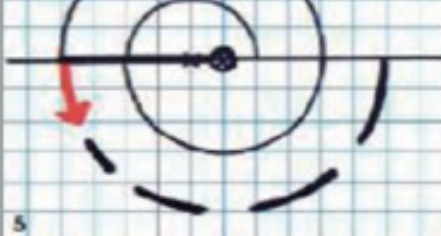

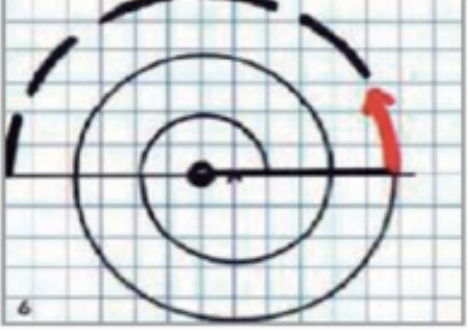

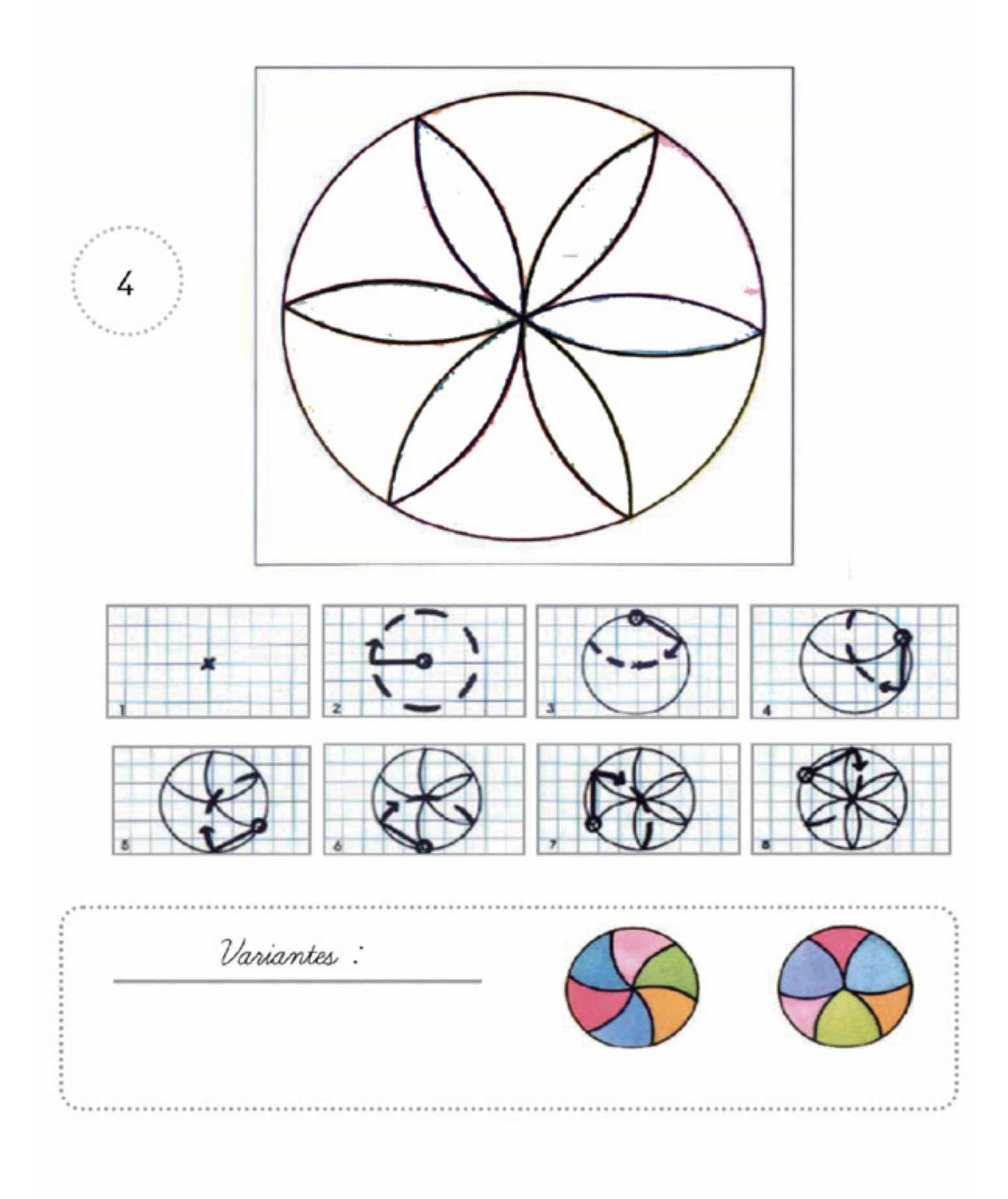

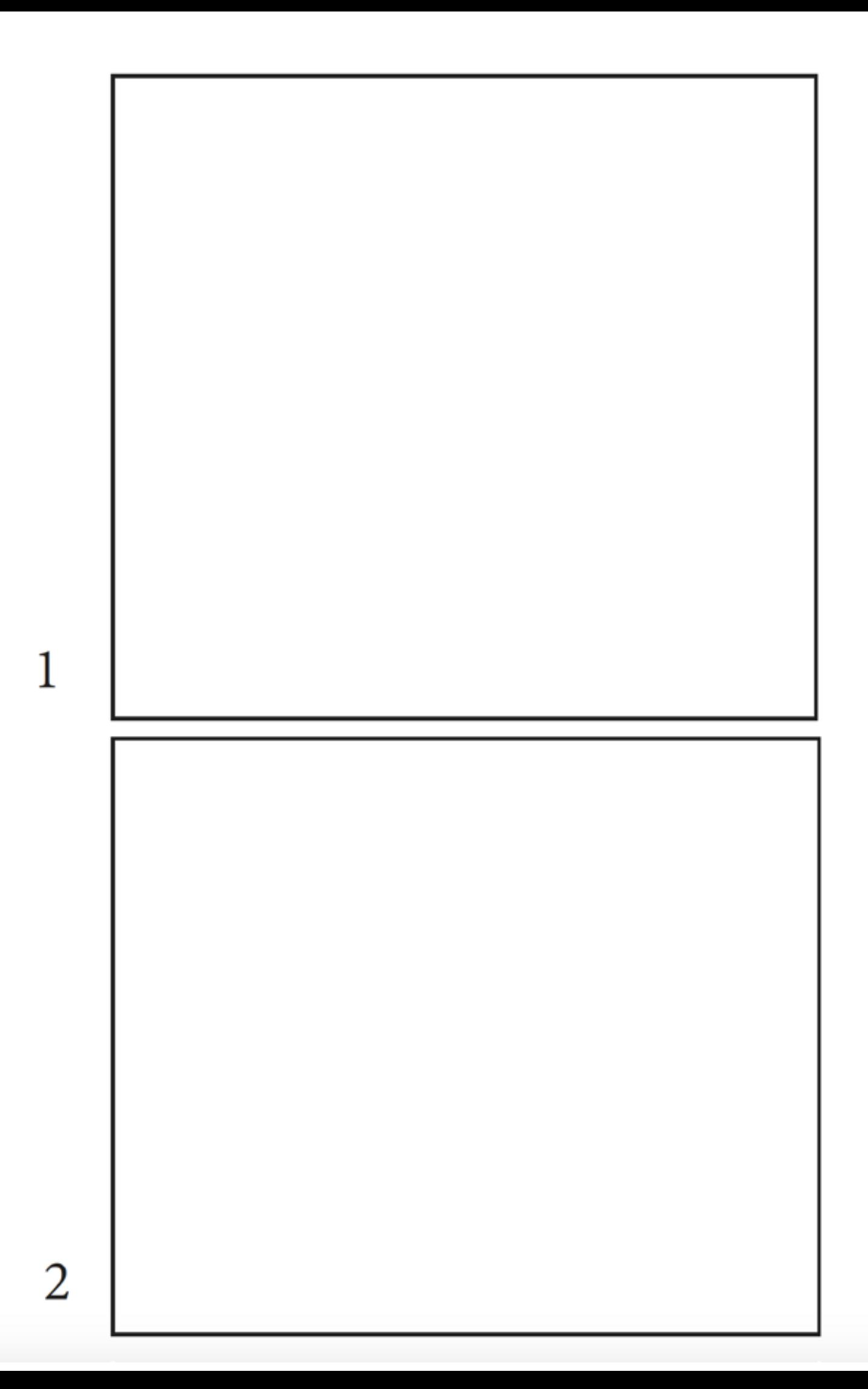

 $\overline{3}$ 

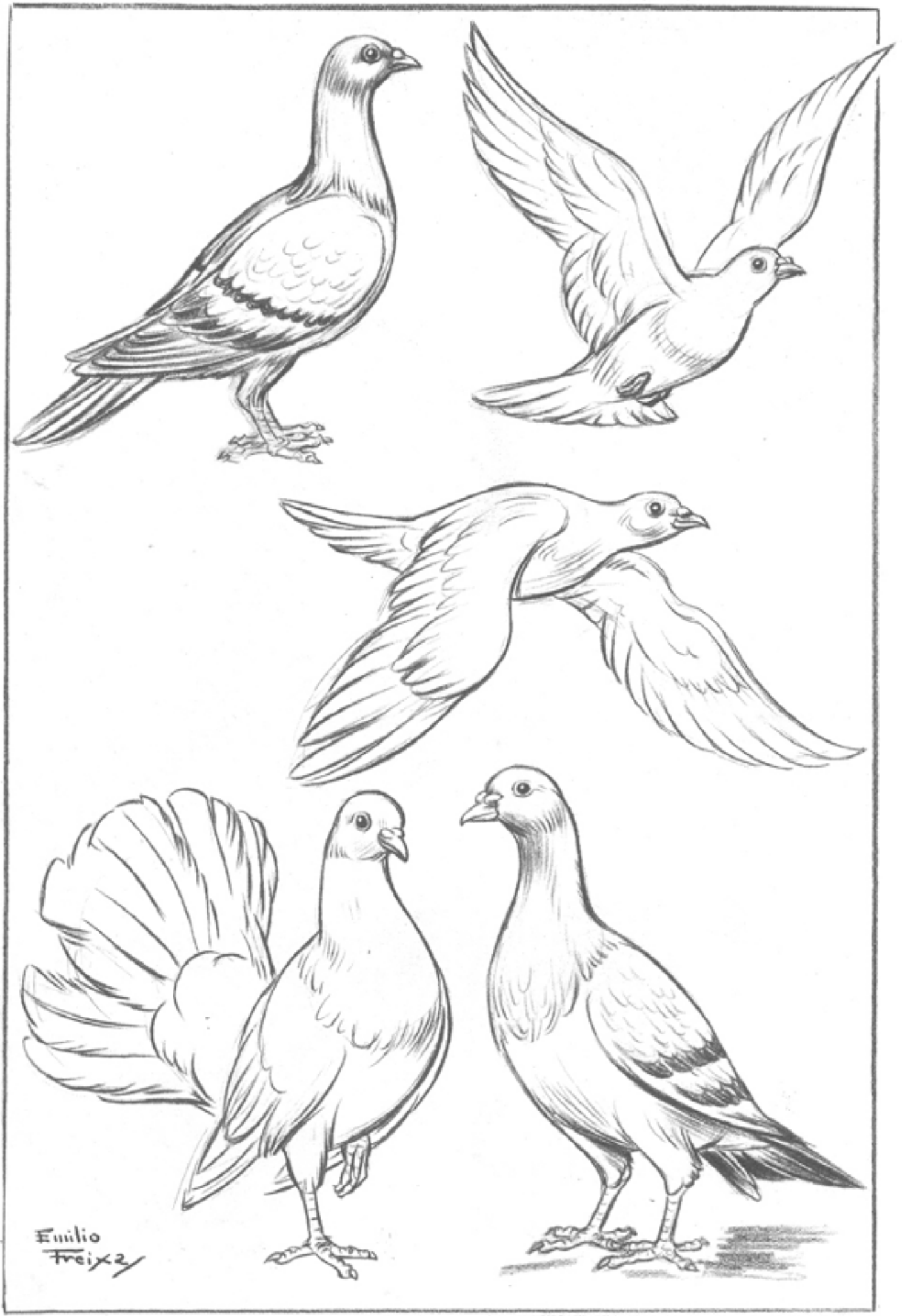

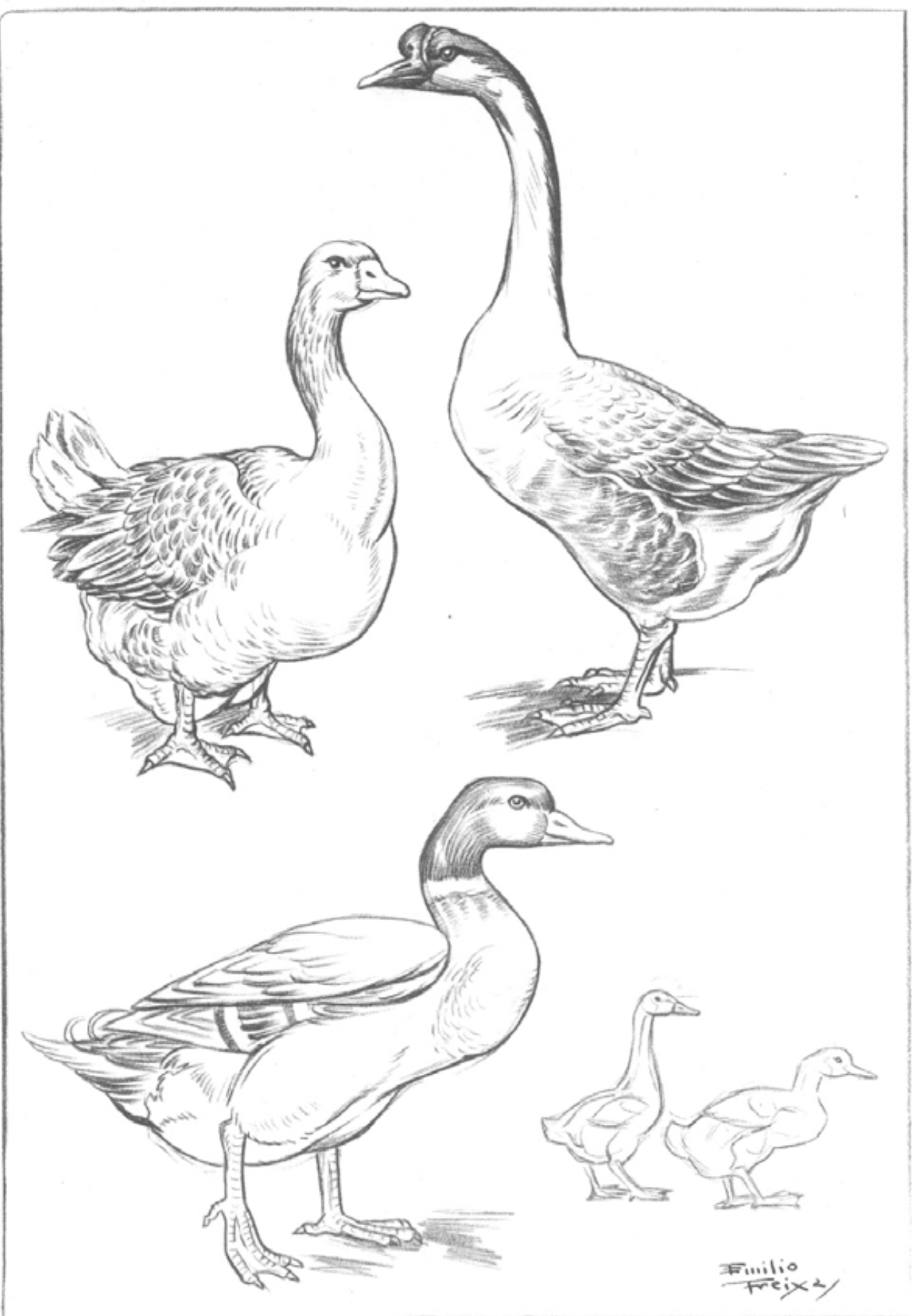

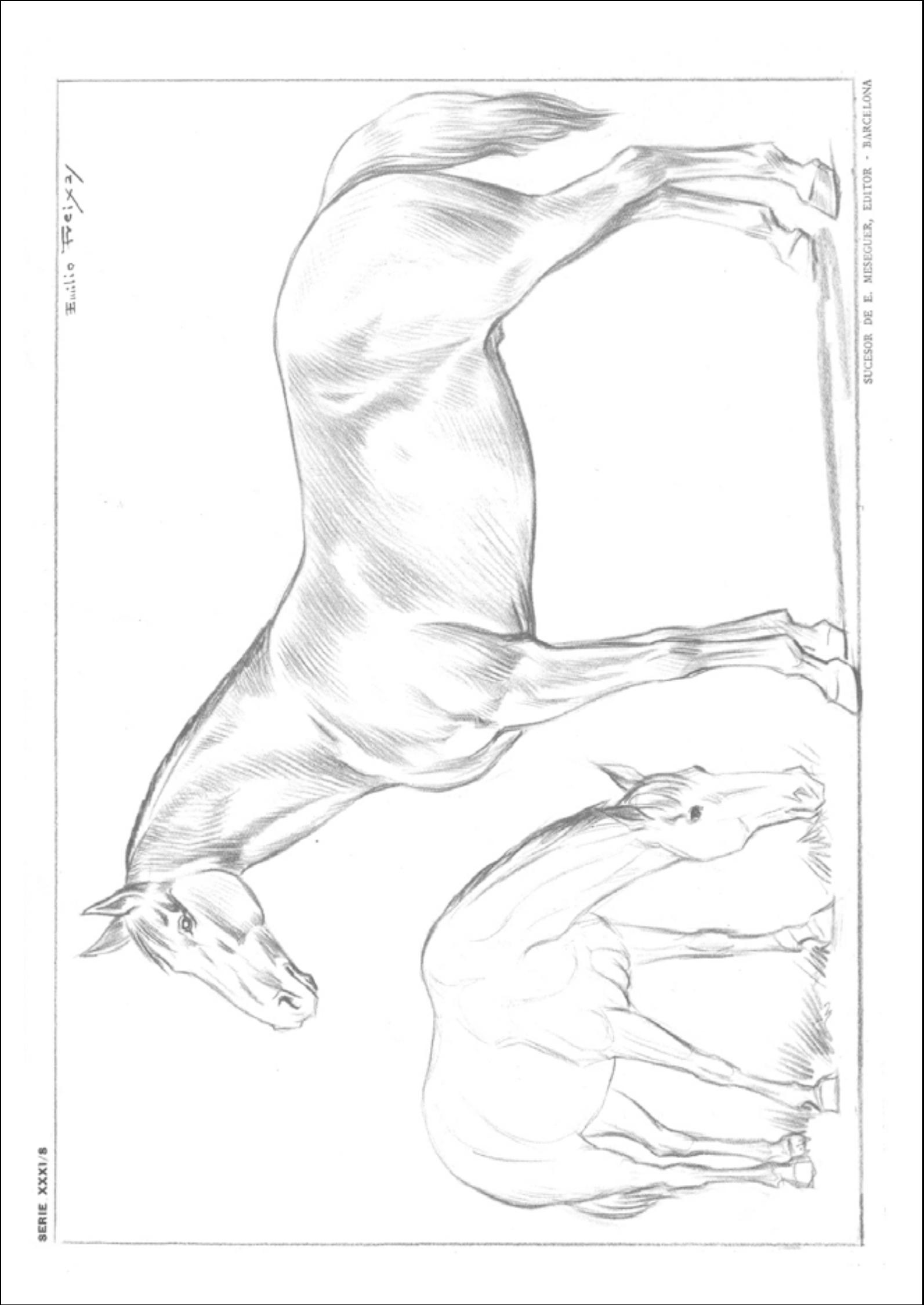

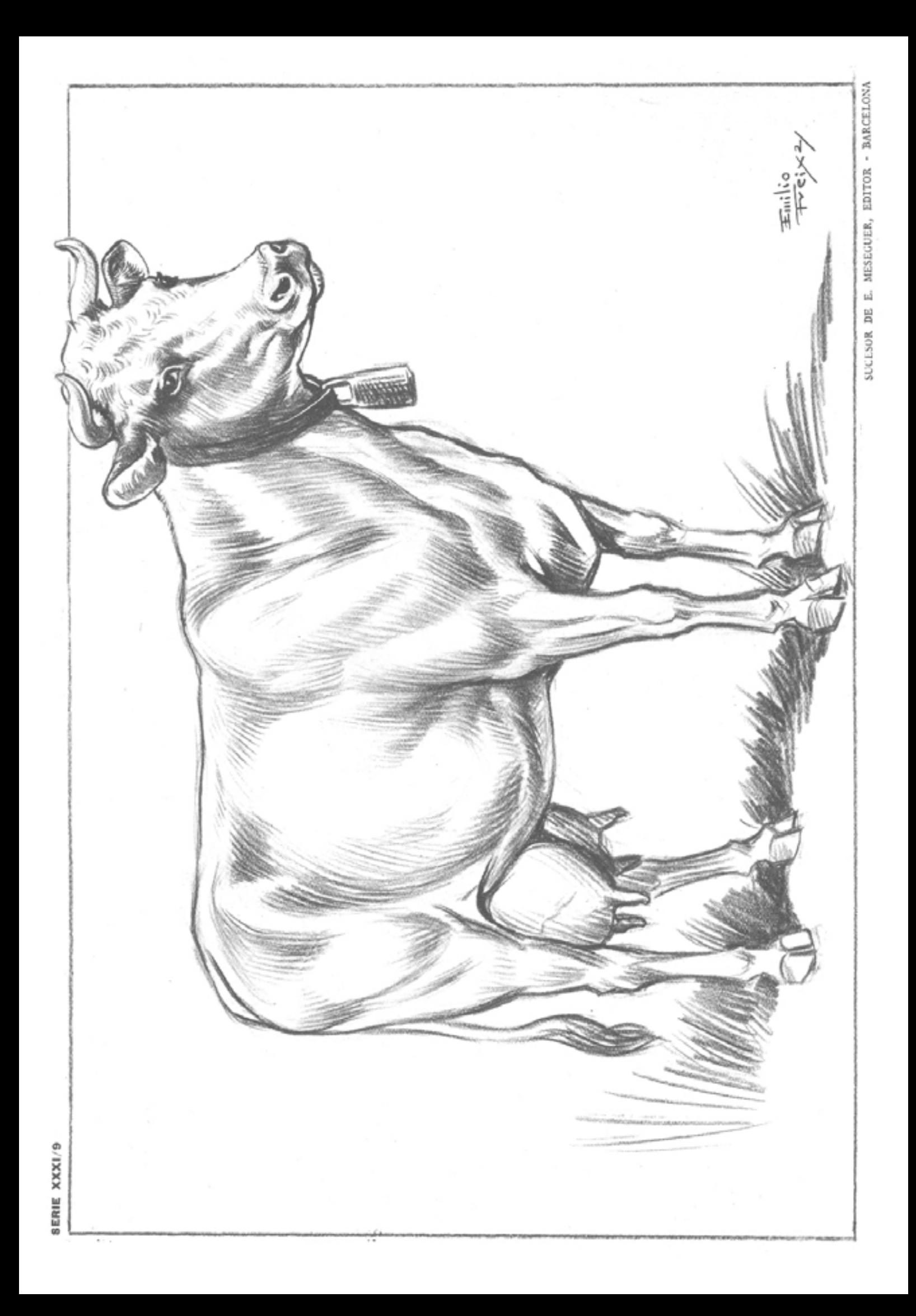

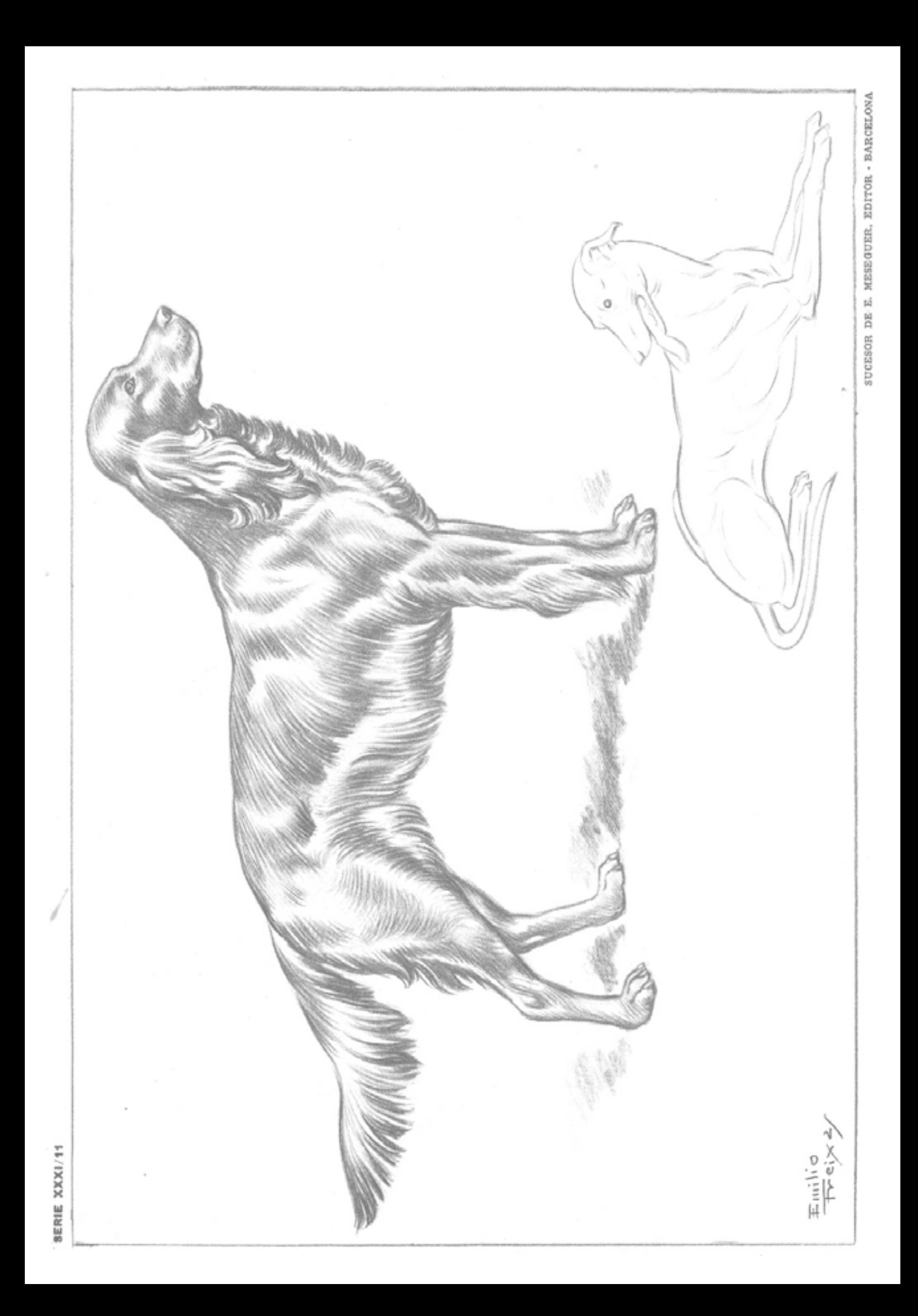

EL COLLAGE - Busca imágenes de revistas y folletos - Recorta partes de cada foto: una cabeza, un sombrero, un cuerpo, un lugar - Pega las distintas partes juntas para crear un personaje. - Ponle un nombre a tu personaje e inventa una historia.

Copia cada dibujo debajo de él

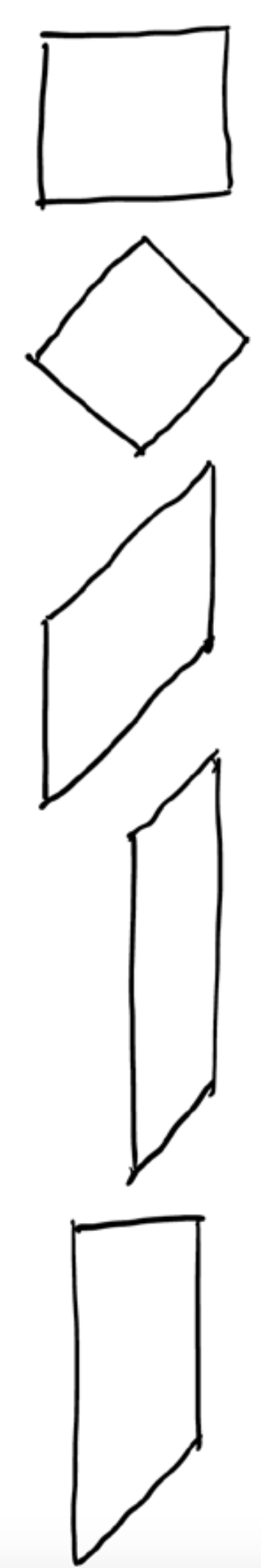

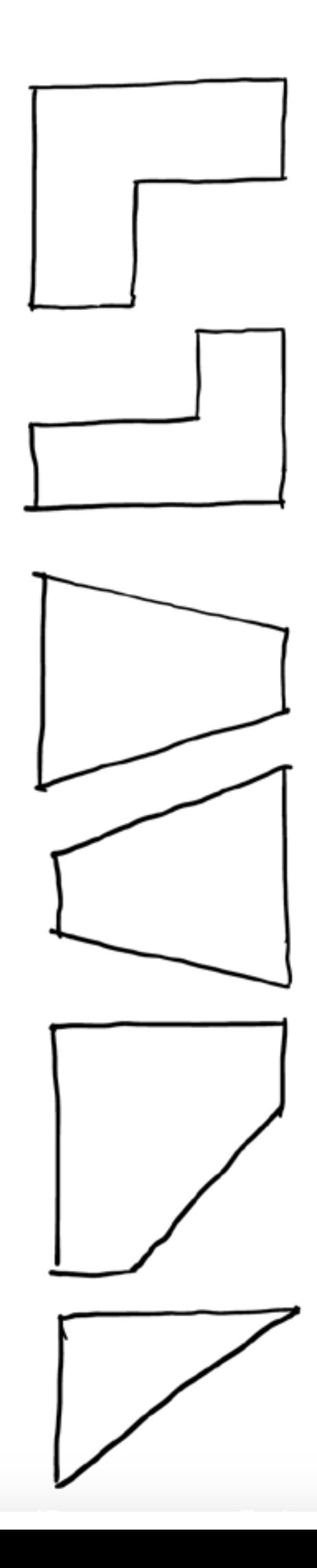

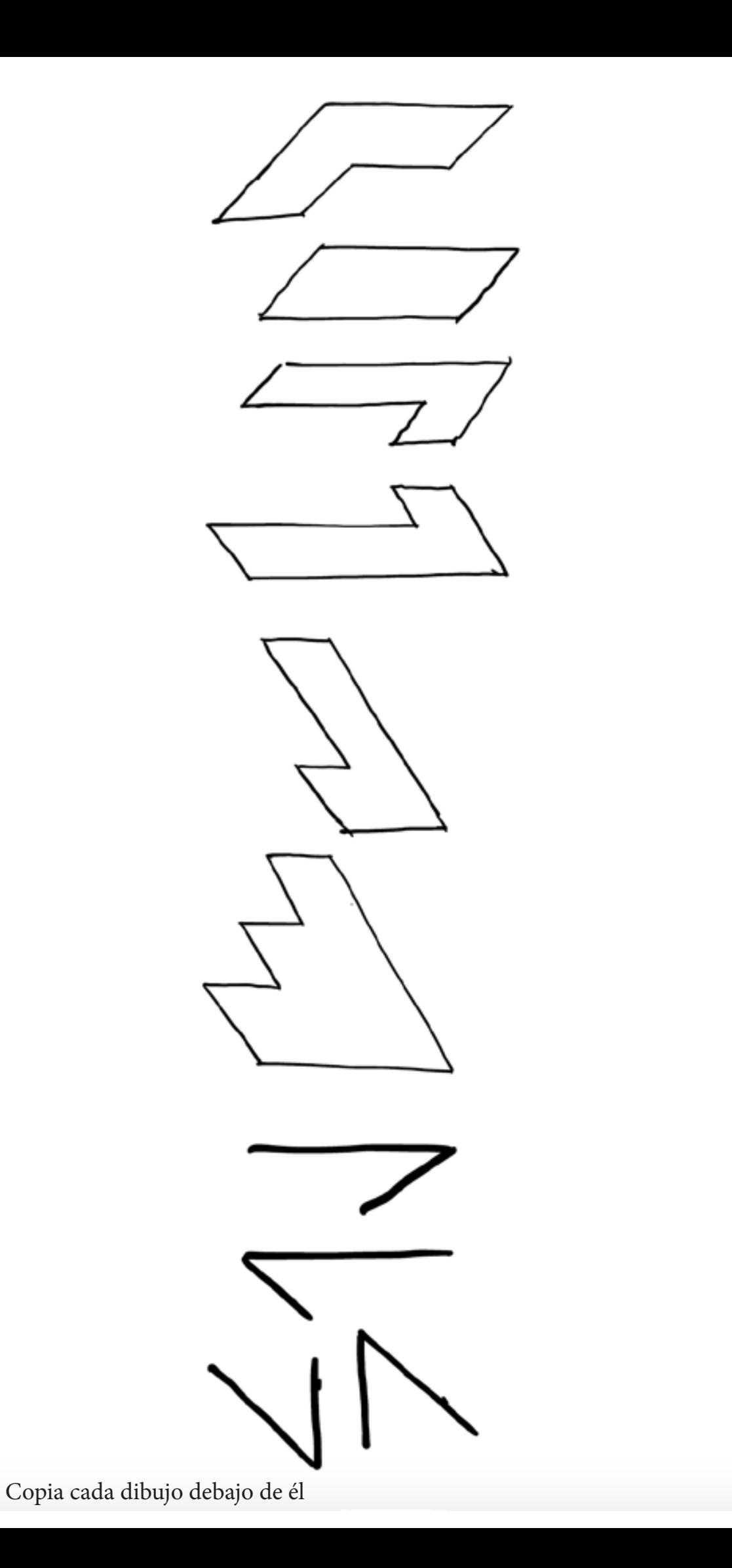

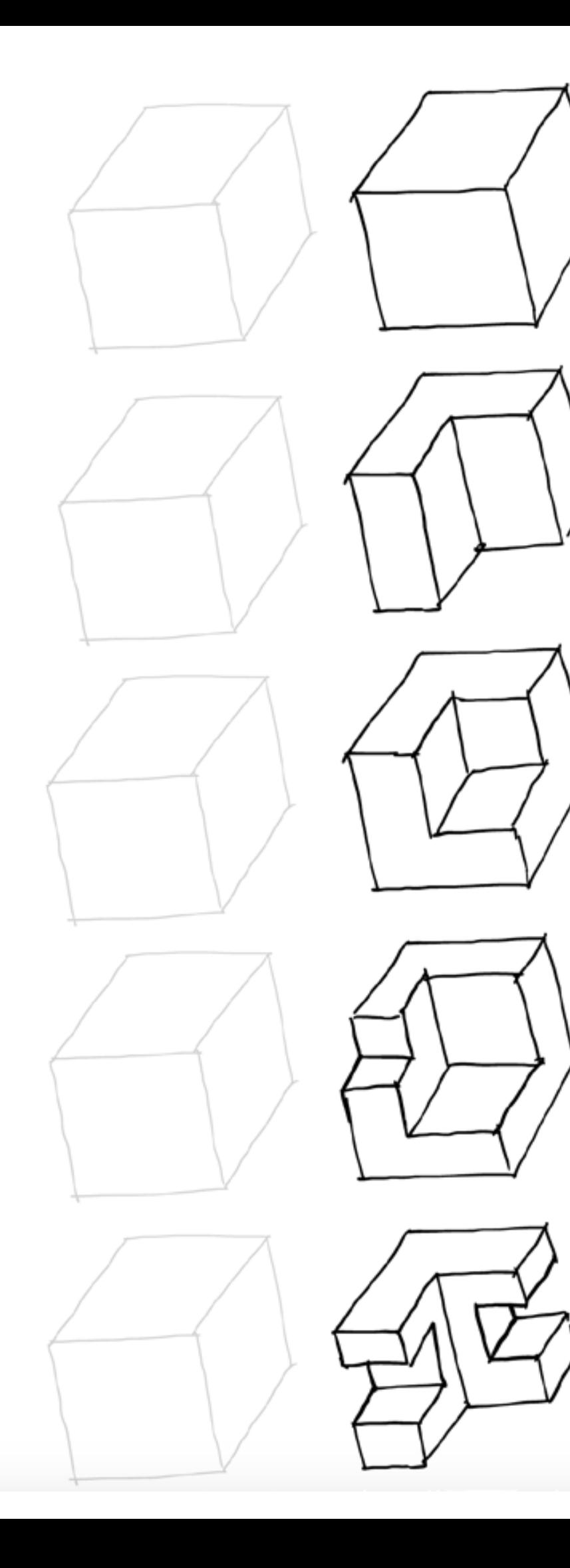

Copia las formas, primero dentro de los cubos debajo de cada una, luego cópialas debajo, está vez sin cubo

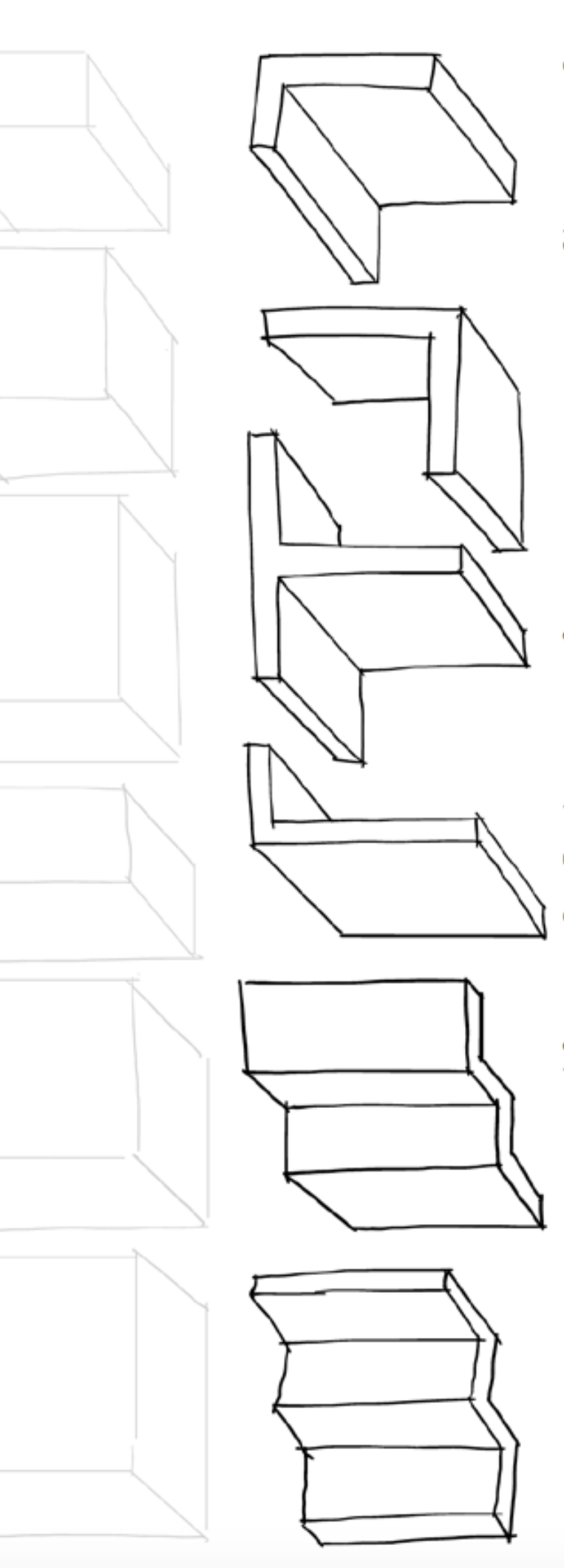

Copia las letras en 3D, primero en los cubos y luego debajo

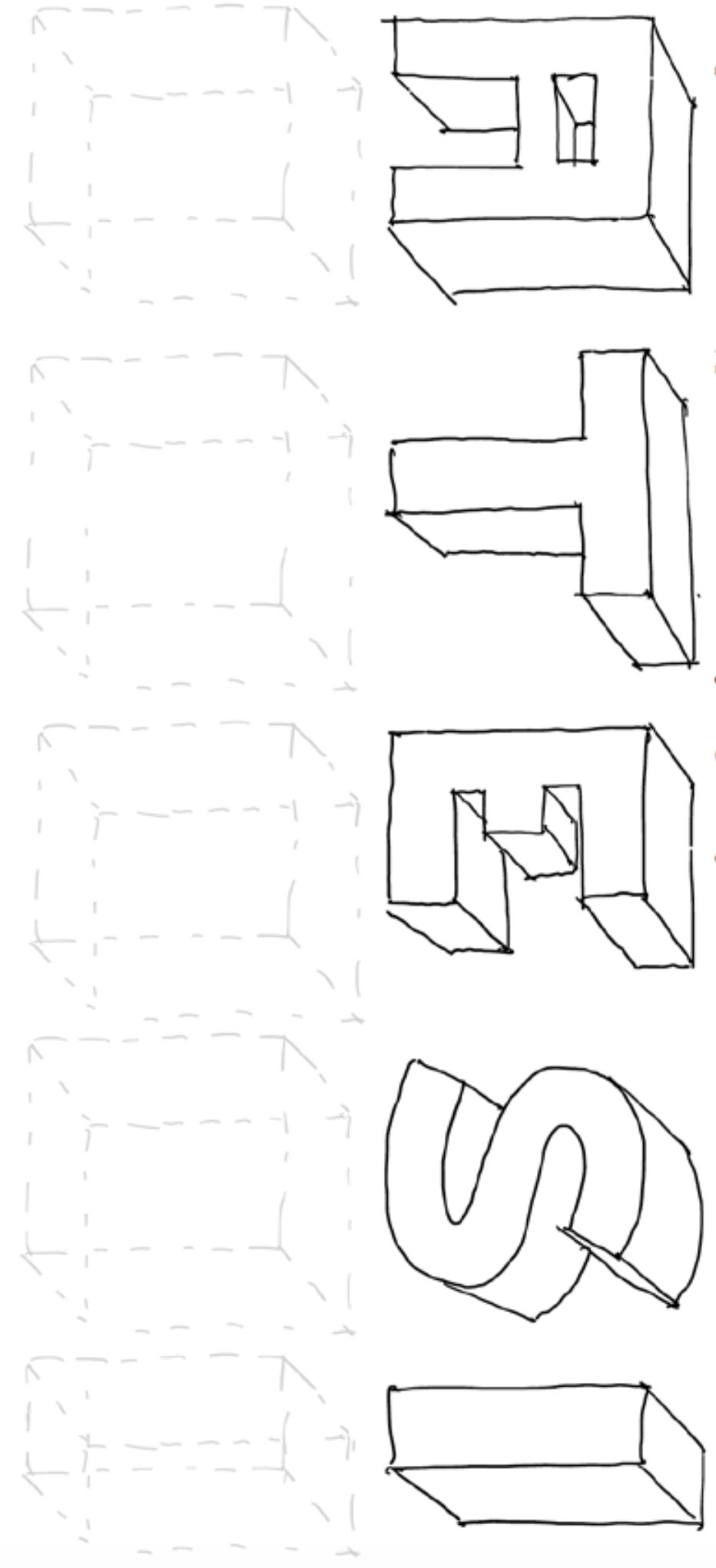

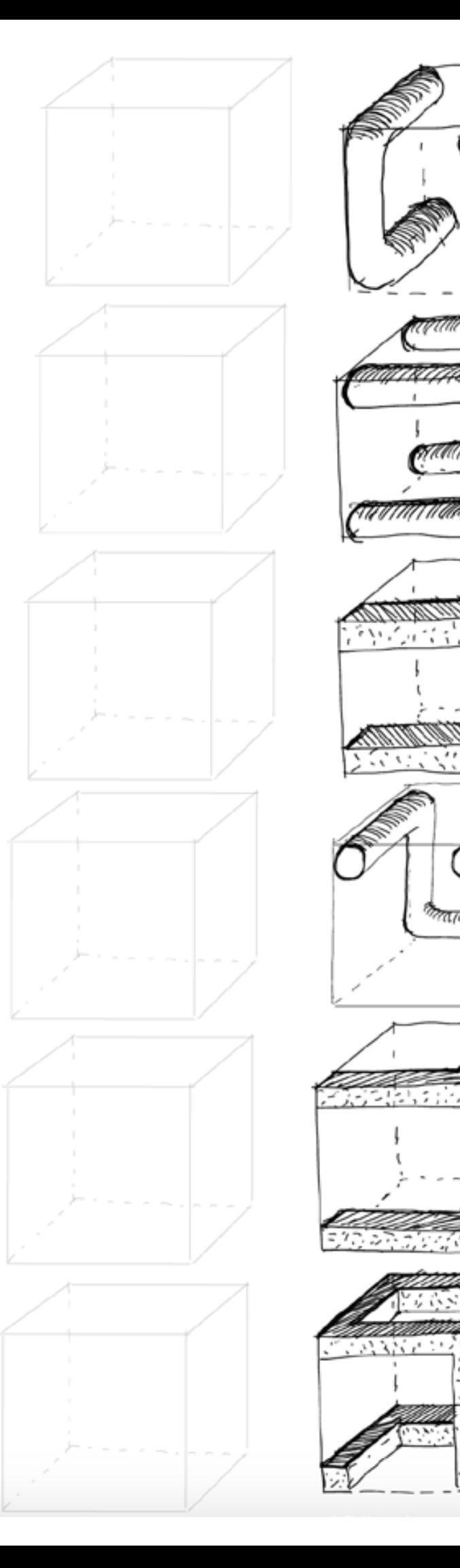

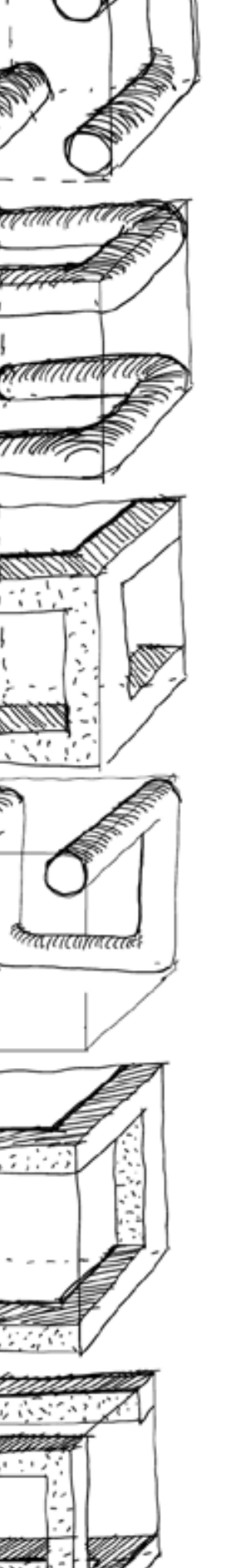

Copia las formas debajo de cada una.

![](_page_19_Picture_1.jpeg)

![](_page_20_Figure_0.jpeg)

![](_page_20_Picture_1.jpeg)

![](_page_20_Picture_2.jpeg)

![](_page_20_Picture_3.jpeg)

![](_page_20_Picture_4.jpeg)